## **Error: unknown columns in the**

## datasheet-**A????**

**22ID22: 260 | 22: 222 | 222: Thu, May 10, 2018 4:08 PM** 

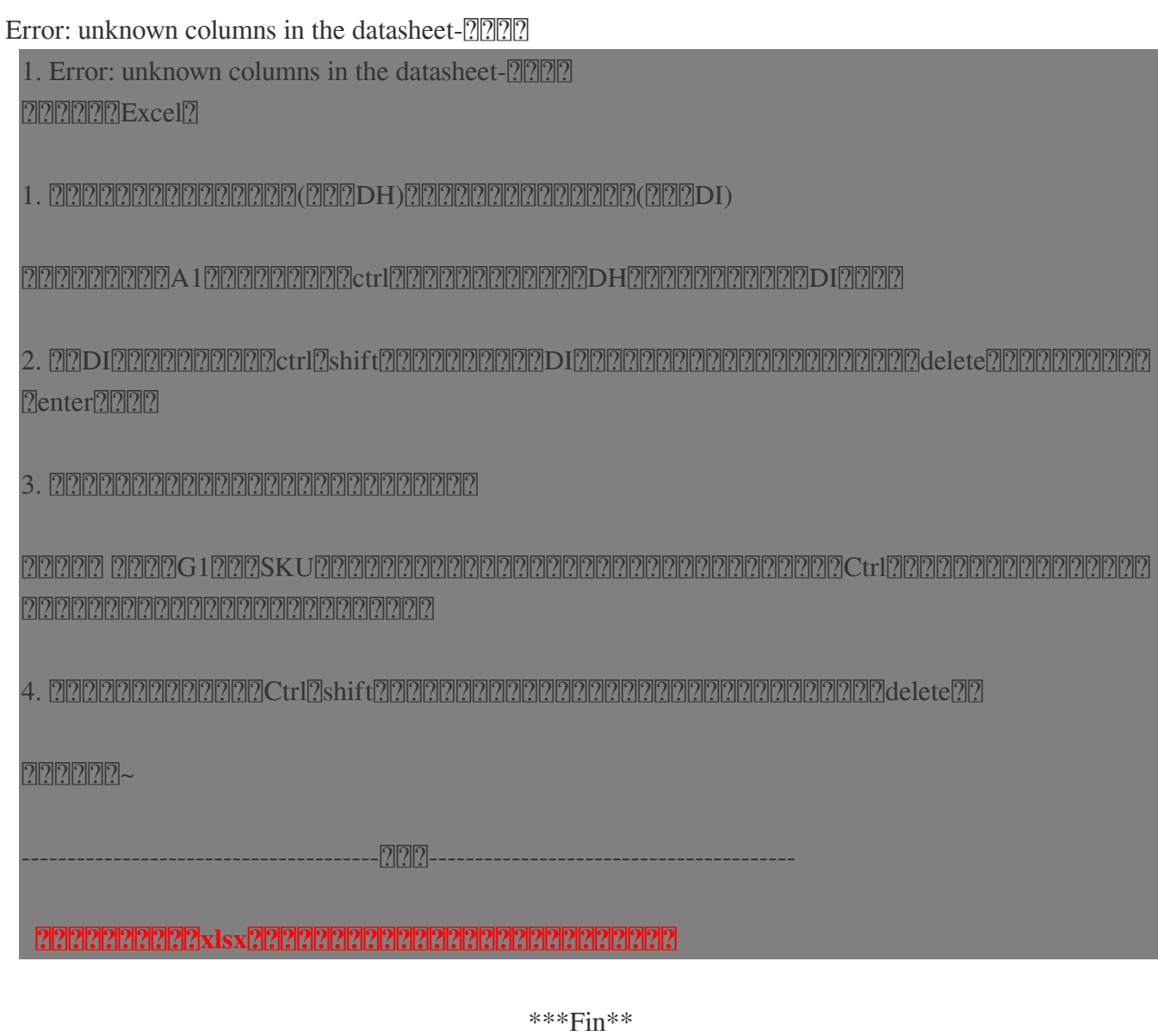

\*

 $\boxed{22}$  : [Holistic Tech](mailto:info@holistictec.com) - Thu, May 10, 2018 4:08 PM.  $\boxed{22222}$  3460  $\boxed{2}$ 

在線URL: <https://www.soldeazy.com/support/article.php?id=260>